## **Dongle Emulator Wilcom Embroidery Studio E3 Cracks**

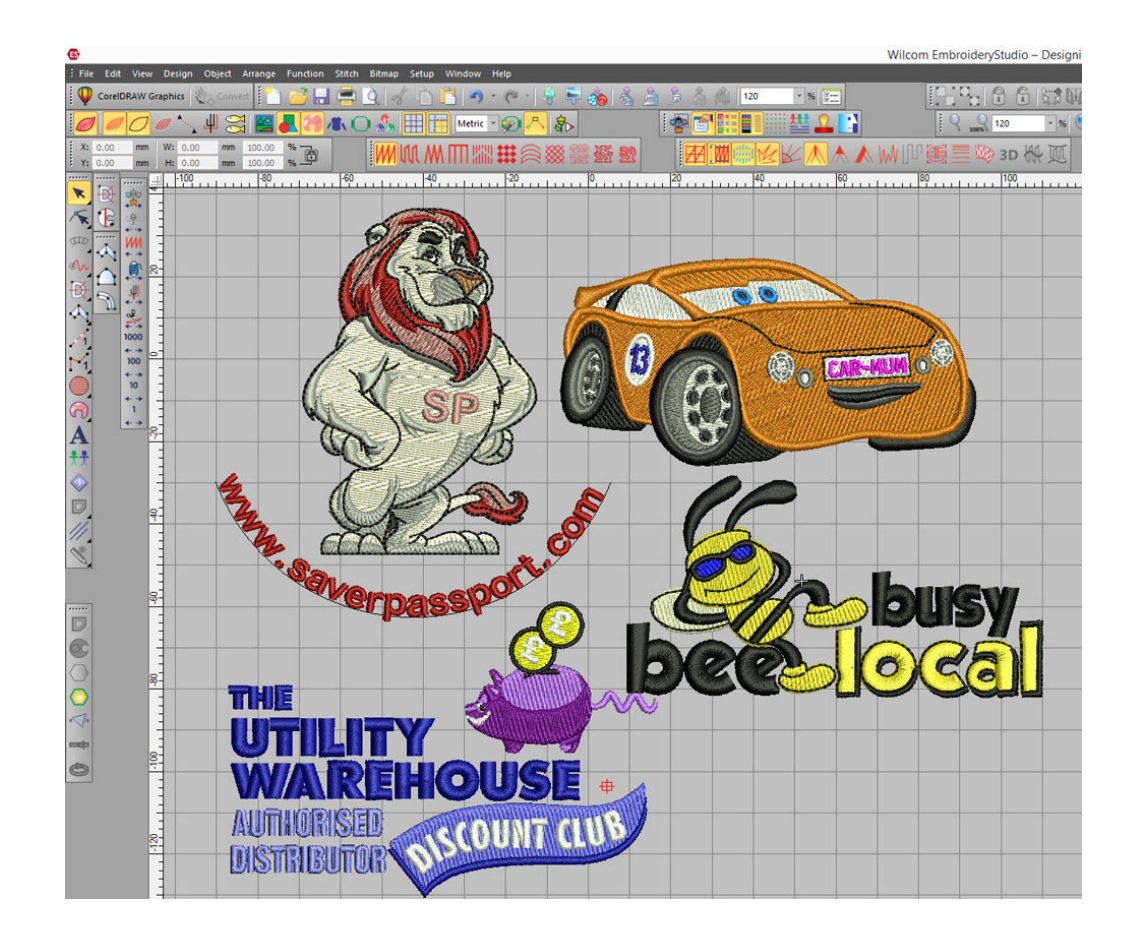

**DOWNLOAD:** <https://tinurli.com/2im2c5>

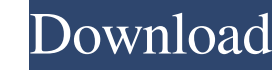

8100 emulating yaoqi emu gemstech realtek e100 are all well supported and it's really up to you. I tend to do it all in windows, it is just easier to work with its lower end machines as my medium ones are windows 8 and hig grief! Search this blog About Me Hi, my name is Julian but I'm more commonly known as Longshanks in my home. I am 30 years old and live in the beautiful city of Worcester, have a wonderful girlfriend and a new house which of the UIActivityViewController, so that when the user chooses to share, the "share" button is replaced with a custom view. What I've been able to get to work so far is to add a view to the UIActivityViewController, but th and image of the "Share" button. Here's my code so far: - (void)addCustomView { // Create a visual element UIView \*customView = [[UIView alloc] initWithFrame:CGRectMake(10, 10, 100, 100)]; // Add it to the UIActivityViewCo applicationActivities:nil]; activityController.excludedActivityTypes = @[UIActivityTypePostToFacebook, UIActivityTypeEmail, UIActivityTypeMessage]; 82157476af

> [2007 Microsoft Office Add-in Microsoft Save As Pdf Or Xps Download](http://bellkonffran.yolasite.com/resources/2007-Microsoft-Office-Addin-Microsoft-Save-As-Pdf-Or-Xps-Download.pdf) [Graffixpro Studio Software Crack Sites](http://pracelco.yolasite.com/resources/Graffixpro-Studio-Software-Crack-Sites.pdf) [Camtasia Studio 2019.0.9 Build 17643 Crack License Key](http://erreecha.yolasite.com/resources/Camtasia-Studio-201909-Build-17643-Crack-License-Key.pdf)